#### **PRODUITS MATRIX42 MARKETPLACE**

# **Matrix42 UEM Client Management - Formation au packaging**

Formation aux technologies de packaging de Matrix42 UEM Client Management

## **Description**

#### **Objectifs d'apprentissage**

Vous recevrez une formation complète à la gestion des technologies de packaging de Matrix42 UEM Client Management. Un composant majeur est la création et l'adaptation des packages de distribution de logiciels. Vous apprendrez les bases du langage de script Matrix42 UEM Client Management pour une distribution flexible et dynamique de vos packages logiciels. À travers des exercices axés sur la pratique, vous apprendrez comment exploiter au

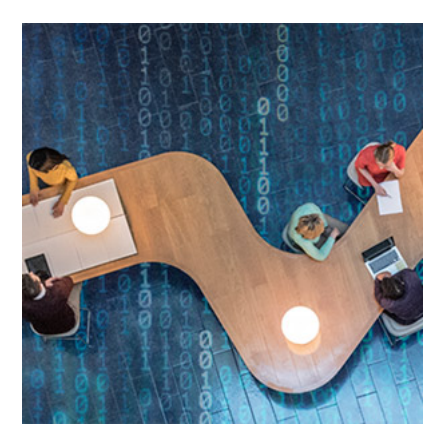

maximum le potentiel de la solution en seulement quelques étapes. (durée 3 jours)

#### **Public cible**

Chefs de projets, administrateurs IT et des espaces de travail physiques, utilisateurs professionnels/directeurs techniques dans les domaines du support technique/des services informatiques

#### **Sommaire**

- Bases du packaging, composants nécessaires, outils
- Centre de packaging UEM Client Management
	- $\degree$  Installation du centre de packaging sur le client
	- $^{\circ}$  L'assistant package, le fichier .ini, les options spécifiques et Diff.inf
- Création de package (Diff)
- Intégration d'un nouveau package dans le dépôt logiciel
- Vérifier le script d'installation Setup.inf
- Éditeur de package UEM Client Management
- Actions personnalisées
- Tests installation, fonctionnement et désinstallation
- Installation de Setup.inf
- Création de package (MSI)
	- <sup>o</sup> Bases MSI
	- Packaging Adobe Reader DC avec transformateur MSI UEM Client Management
	- o Packaging Adobe Reader DC avec assistant Personnalisation Adobe
	- <sup>o</sup> Création de package (sans assistance)
	- $\degree$  Détermination du type d'installation adapté (Diff vs. Sans assistance)
	- Création d'un package à l'aide de l'assistant package
	- <sup>o</sup> Éditeur de package
	- Test du package
	- Correction du segment de désinstallation
	- <sup>o</sup> Test de désinstallation
	- Mise en œuvre des changements d'autorisation
	- Changement de la langue par défaut via EMC
	- Révision et gestion des versions
- Scripts UEM Client Management
- Packaging Office 356
	- Personnalisation de l'installation Outil de personnalisation Office (OPO)
- Package Robot
	- Fonctionnalité et scénarios d'application
	- Composants de Matrix42 Package Robot
	- Création d'un script d'installation et de désinstallation
	- Création d'un package Package Robot UEM Client Management

#### Besoins

Il est fortement recommandé de participer au préalable à la formation Empirum - Formation à l administration ». Expérience dans l administration informatiques.

La formation se déroulera en allemand.

Lieu de formation

Toutes les formations se déroulent en ligne. Nous nous ferons un plaisir de vous conseiller sur une formation indiv présentiel.

Vous pouvez nous joindre à training@matrix42.com ou +4969667788505

Centre de formation Matrix42 Francfort Elbinger Str. 7 60487 Francfort, Allemagne

+4969667788505

Formation en interne sur votre lieu de travail

Pour une formation en interne, veuillez contacter votre représentant d Matrix42 ou envoyer une to te im am od @ matrix42.com

### Information complémentaire

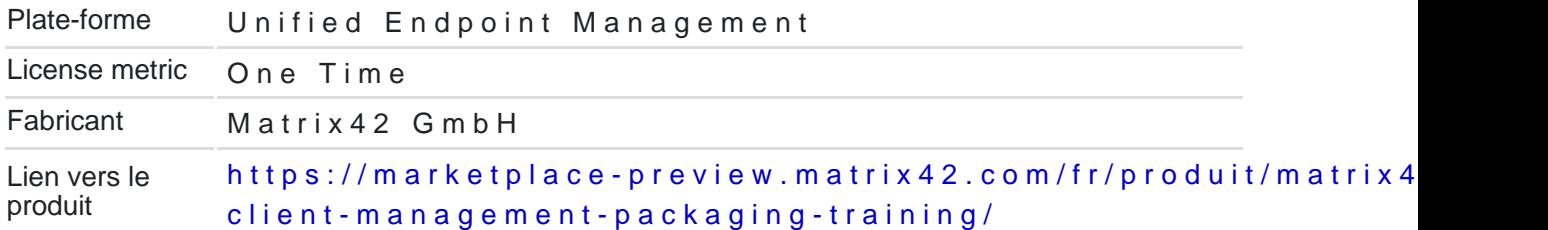